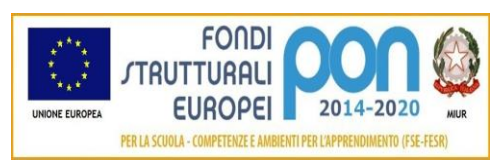

Istituto Superiore "Lorenzo Rota" di Calolziocorte Liceo Scientifico | Liceo Scientifico delle Scienze Applicate | Liceo delle Scienze Umane Amministrazione, Finanze e Marketing | Costruzioni Ambiente e Territorio Istruzione e Formazione Professionale: operatore ai servizi di vendita

# Informativa su G Suite for Education per i genitori e i tutori

La presente informativa descrive le informazioni personali che forniamo a Google in relazione agli account e in che modo Google raccoglie, utilizza e divulga le informazioni personali degli studenti collegate a tali account.

Tramite i loro account G Suite for Education, gli studenti possono accedere e utilizzare i seguenti "Servizi principali" offerti da Google e descritti all'indirizzo [https://gsuite.google.com/terms/user\\_features.html:](https://gsuite.google.com/terms/user_features.html)

Gmail (incluso Inbox by Gmail) Calendar Classroom **Contatti** Drive Documenti Moduli Gruppi Keep Fogli **Sites** Presentazioni Talk/Hangouts Vault

Consentiamo inoltre agli studenti di accedere ad altri servizi Google con i loro account G Suite for Education. In particolare, tuo figlio potrebbe accedere ai seguenti "Servizi aggiuntivi":

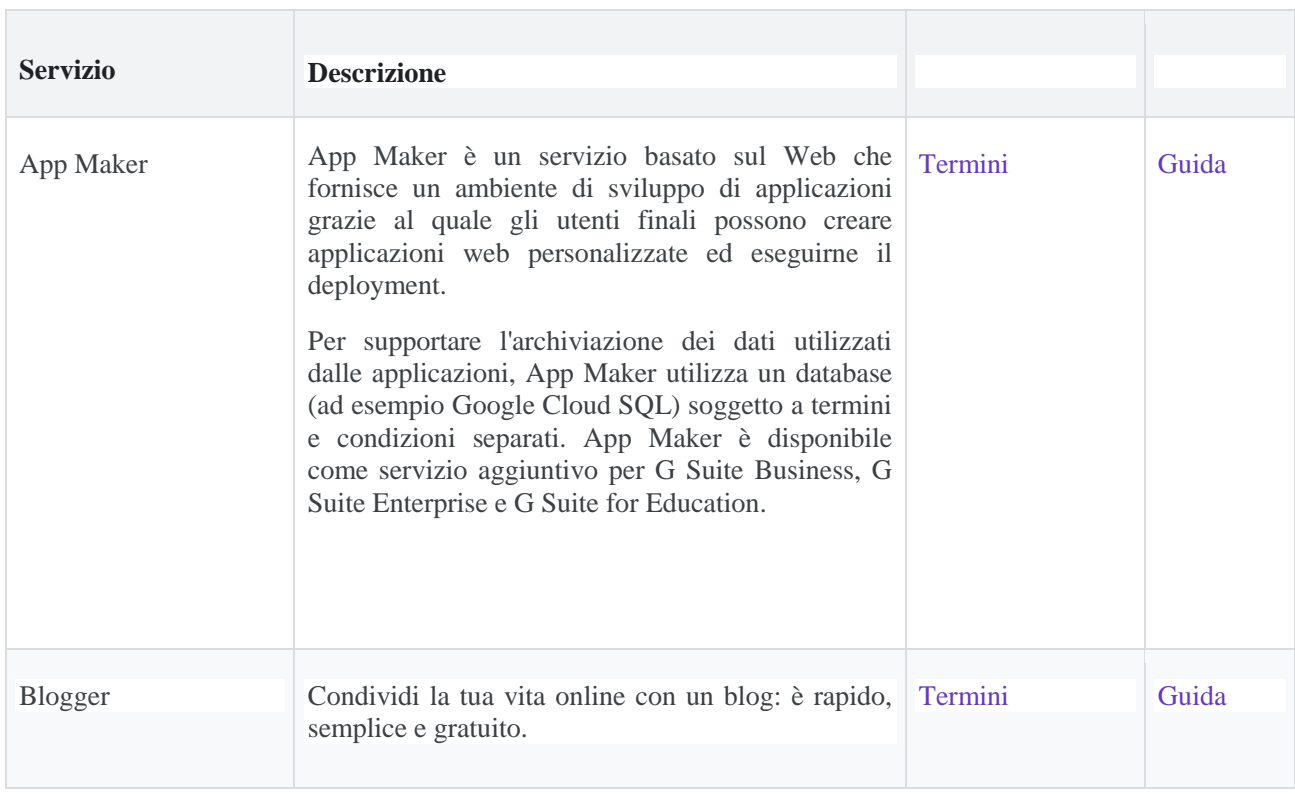

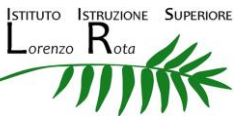

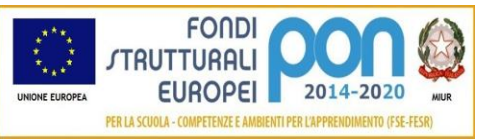

Istituto Superiore "Lorenzo Rota" di Calolziocorte Liceo Scientifico | Liceo Scientifico delle Scienze Applicate | Liceo delle Scienze Umane Amministrazione, Finanze e Marketing | Costruzioni Ambiente e Territorio Istruzione e Formazione Professionale: operatore ai servizi di vendita

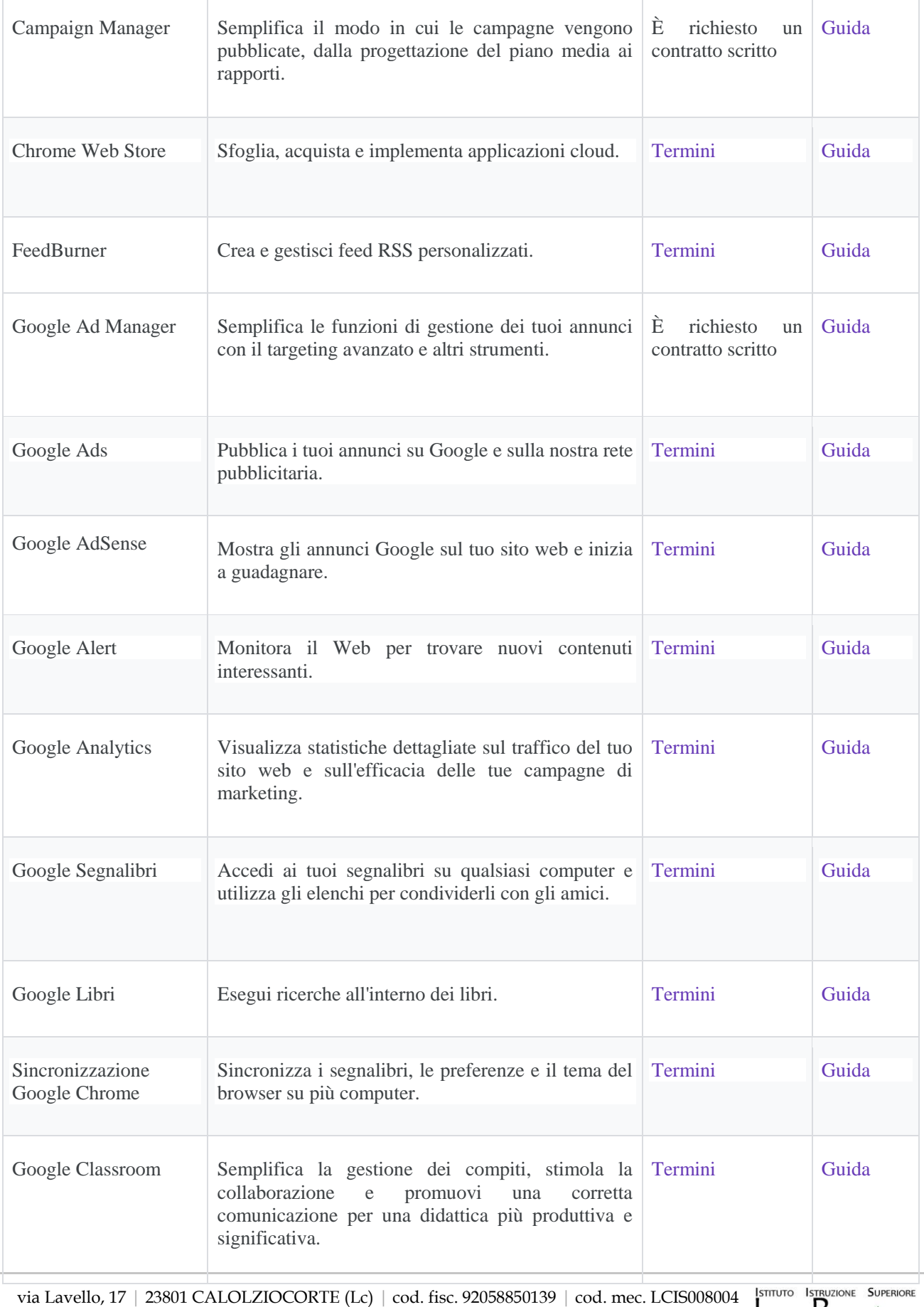

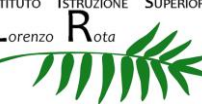

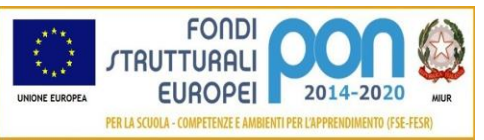

Istituto Superiore "Lorenzo Rota" di Calolziocorte Liceo Scientifico | Liceo Scientifico delle Scienze Applicate | Liceo delle Scienze Umane Amministrazione, Finanze e Marketing | Costruzioni Ambiente e Territorio Istruzione e Formazione Professionale: operatore ai servizi di vendita

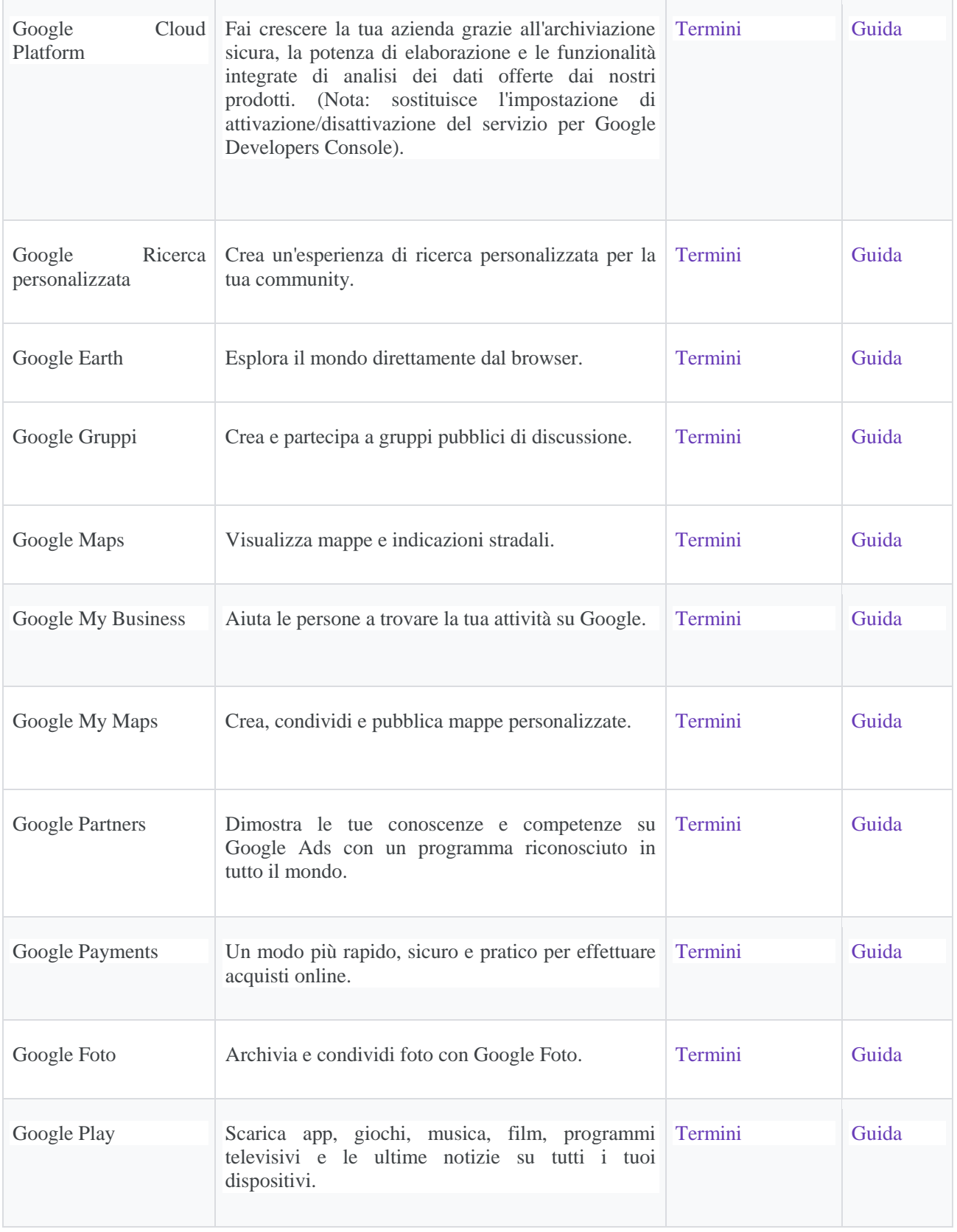

ISTITUTO ISTRUZIONE SUPERIORE

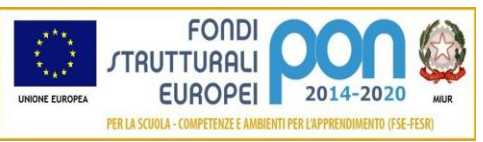

Istituto Superiore "Lorenzo Rota" di Calolziocorte Liceo Scientifico | Liceo Scientifico delle Scienze Applicate | Liceo delle Scienze Umane Amministrazione, Finanze e Marketing | Costruzioni Ambiente e Territorio Istruzione e Formazione Professionale: operatore ai servizi di vendita

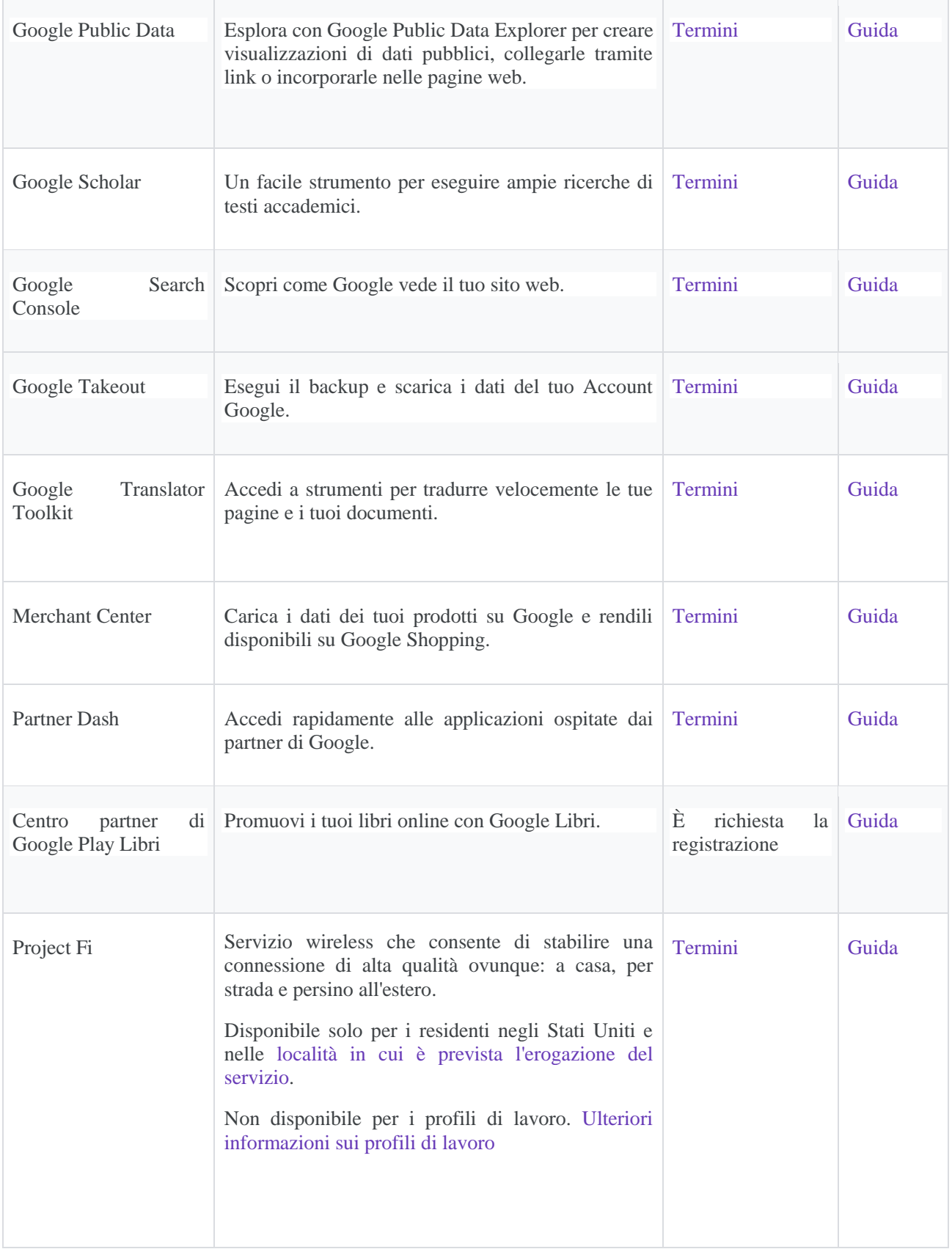

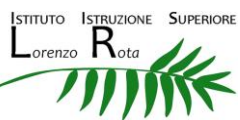

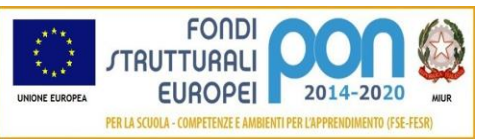

Istituto Superiore "Lorenzo Rota" di Calolziocorte Liceo Scientifico | Liceo Scientifico delle Scienze Applicate | Liceo delle Scienze Umane Amministrazione, Finanze e Marketing | Costruzioni Ambiente e Territorio Istruzione e Formazione Professionale: operatore ai servizi di vendita

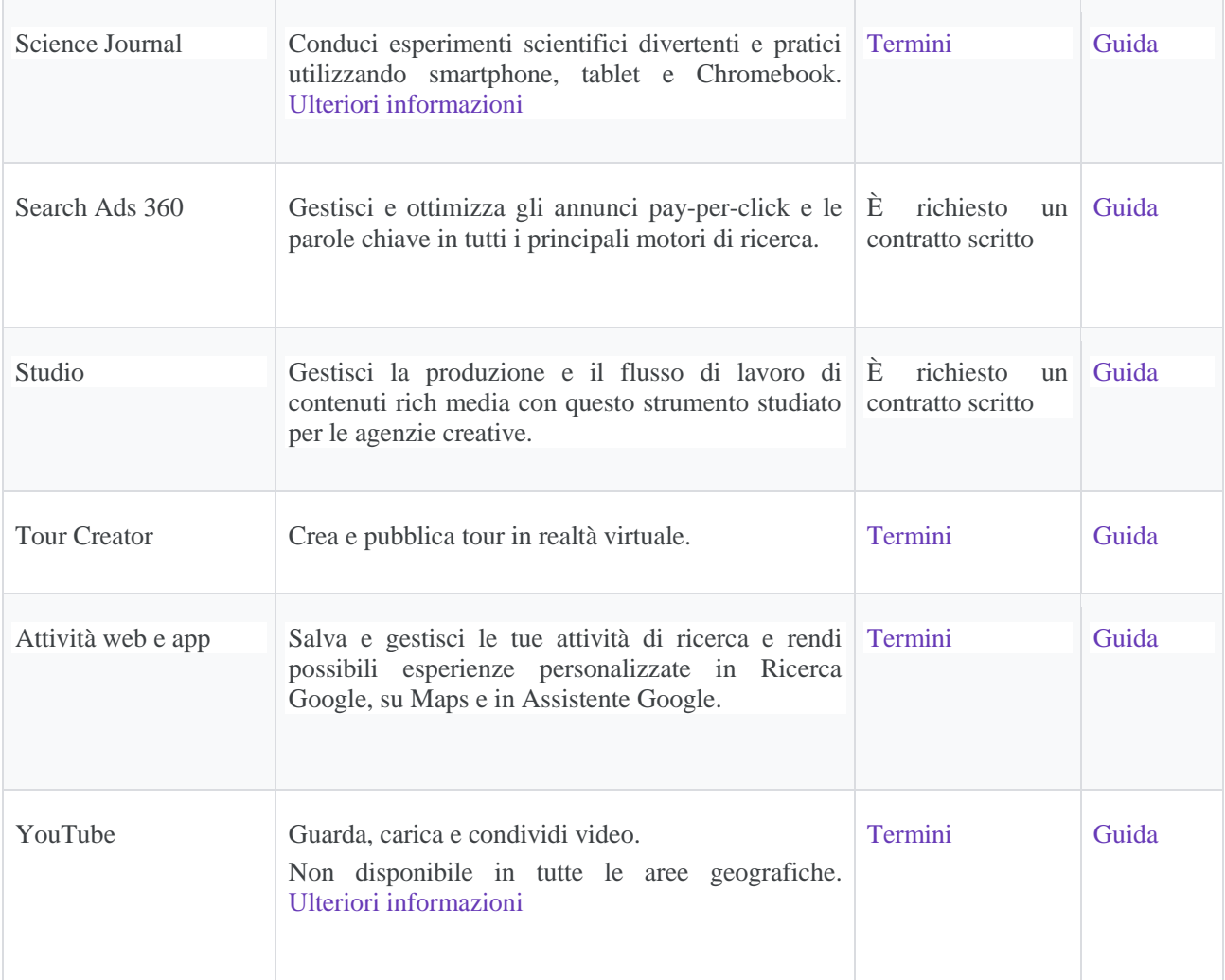

Nell'Informativa sulla privacy di G Suite for Education, Google fornisce informazioni sui dati che raccoglie e su come utilizza e divulga le informazioni che raccoglie dagli account G Suite for Education. È possibile consultare l'informativa online all'indirizzo [https://gsuite.google.com/terms/education\\_privacy.html.](https://gsuite.google.com/terms/education_privacy.html) Pur consigliando di leggere il suddetto documento nella sua interezza, forniamo di seguito le risposte ad alcune delle domandi più comuni.

## Quali informazioni personali raccoglie Google?

Quando crea un account studente, [inserisci il nome della scuola o del distretto scolastico] può fornire a Google determinate informazioni, tra cui, ad esempio, il nome, un indirizzo email e la password dello studente. Google può inoltre raccogliere informazioni personali direttamente dagli studenti, ad esempio il numero di telefono per il recupero dell'account o una foto del profilo aggiunta all'account G Suite for Education.

Quando uno studente utilizza i servizi di Google, quest'ultima raccoglie anche le informazioni basate sull'utilizzo di tali servizi, tra cui:

informazioni sul dispositivo, ad esempio modello di hardware, versione del sistema operativo, identificatori univoci del dispositivo e informazioni relative alla rete mobile, incluso il numero di telefono; informazioni di log, tra cui dettagli di come un utente ha utilizzato i servizi Google, informazioni sugli eventi del dispositivo e indirizzo IP (protocollo Internet) dell'utente;

informazioni sulla posizione ricavate tramite varie tecnologie, tra cui l'indirizzo IP, GPS e altri sensori;

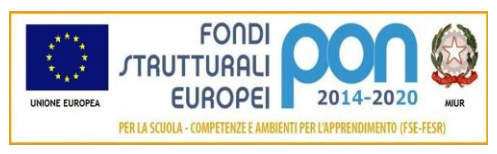

Istituto Superiore "Lorenzo Rota" di Calolziocorte Liceo Scientifico | Liceo Scientifico delle Scienze Applicate | Liceo delle Scienze Umane Amministrazione, Finanze e Marketing | Costruzioni Ambiente e Territorio Istruzione e Formazione Professionale: operatore ai servizi di vendita

numeri specifici delle applicazioni, come il numero di versione dell'applicazione; infine cookie o tecnologie analoghe utilizzate per acquisire e memorizzare le informazioni relative a un browser o dispositivo, come la lingua preferita e altre impostazioni.

## In che modo Google utilizza queste informazioni?

Nei Servizi principali di G Suite for Education, Google utilizza le informazioni personali degli studenti per fornire, gestire e proteggere i servizi. Google non pubblica annunci pubblicitari nei Servizi principali e non utilizza a scopi pubblicitari le informazioni personali raccolte nei Servizi principali.

[Includi questa sezione se la tua scuola offre l'accesso a Servizi aggiuntivi] Nei Servizi aggiuntivi, Google utilizza le informazioni raccolte in tutti i Servizi aggiuntivi per fornire, gestire, proteggere e migliorare i servizi, per svilupparne di nuovi e per proteggere Google e i suoi utenti. Google può inoltre utilizzare tali informazioni per offrire contenuti personalizzati, ad esempio risultati di ricerca più pertinenti. Google può unire le informazioni personali derivanti da un servizio a quelle (comprese le informazioni personali) di altri servizi Google.

## Google utilizza le informazioni personali degli utenti delle scuole primarie e secondarie per mostrare pubblicità mirata?

No. Per gli utenti di G Suite Education delle scuole primarie e secondarie, Google non utilizza alcun dato personale (o associato a un account G Suite for Education) per mostrare annunci pubblicitari mirati nei Servizi principali o in altri Servizi aggiuntivi a cui l'utente ha eseguito l'accesso con un account G Suite for Education.

## Mio figlio può condividere informazioni con altre persone utilizzando l'account G Suite for Education?

[Se applicabile per la scuola/distretto scolastico] Possiamo consentire agli studenti di accedere a servizi Google come Documenti Google e Google Sites, che includono funzioni in cui gli utenti possono condividere informazioni con altri o pubblicamente. Quando gli utenti condividono informazioni pubblicamente, queste potrebbero essere indicizzate da motori di ricerca come Google.

# Google divulga le informazioni personali di mio figlio?

Google non fornisce informazioni personali a società, organizzazioni e persone che non fanno parte di Google, ad eccezione dei seguenti casi:

Dietro consenso del genitore o tutore. Google comunica le informazioni personali a società, organizzazioni e persone che non fanno parte di Google, che possono essere ottenute tramite le scuole che utilizzano G Suite for Education, se ha il consenso dei genitori (per i minori).

Con [inserisci il nome della scuola o del distretto scolastico]. Gli account G Suite for Education, in quanto account gestiti dalla scuola, consentono agli amministratori l'accesso alle informazioni in essi archiviate. Per l'elaborazione esterna. Google può comunicare le informazioni personali a società affiliate o ad altre aziende o persone di fiducia di Google affinché li elaborino per conto e in base alle istruzioni di Google e nel rispetto dell'informativa sulla privacy di G Suite for Education e di eventuali altre misure appropriate relative a riservatezza e sicurezza.

Per motivi legali. Google comunica informazioni personali a società, organizzazioni o persone che non fanno parte di Google qualora ritenga in buona fede che l'accesso, l'utilizzo, la conservazione o la divulgazione di tali informazioni siano ragionevolmente necessari per:

Adempiere a leggi o norme vigenti, procedimenti legali o richieste governative obbligatorie. Applicare i Termini di servizio vigenti, compresi gli accertamenti in merito a potenziali violazioni. Individuare, prevenire o far fronte in altro modo a frodi, problemi tecnici o di sicurezza. Tutelare i diritti, la proprietà o la sicurezza di Google, degli utenti di Google o del pubblico, come richiesto o consentito dalla legge.

Inoltre, Google condivide pubblicamente e con i propri partner informazioni non personali, ad esempio le tendenze di utilizzo dei propri servizi.

## Quali sono le scelte a cui ho diritto come genitore o tutore?

Innanzitutto, puoi autorizzare la raccolta e l'utilizzo dei dati di tuo figlio da parte di Google. Se non dai il tuo consenso,

**ISTITUTO ISTRUZIONE SUPERIORE** via Lavello, 17 | 23801 CALOLZIOCORTE (Lc) | cod. fisc. 92058850139 | cod. mec. LCIS008004  $\mathsf{L}_{\mathsf{orenzo}}$   $\mathsf{R}_{\scriptscriptstyle{\mathsf{ot}}}$ telefono 0341.633156 - fax 0341.633158 | www.isrota.edu.it mail: lcis008004@istruzione.it | pec: lcis008004@pec.istruzione.it

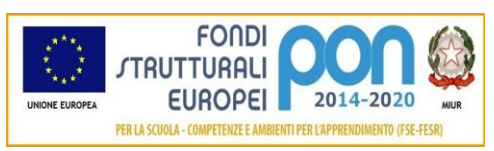

Istituto Superiore "Lorenzo Rota" di Calolziocorte Liceo Scientifico | Liceo Scientifico delle Scienze Applicate | Liceo delle Scienze Umane Amministrazione, Finanze e Marketing | Costruzioni Ambiente e Territorio Istruzione e Formazione Professionale: operatore ai servizi di vendita

non creeremo un account G Suite for Education per tuo figlio e Google non raccoglierà e non utilizzerà i dati di tuo figlio, come descritto in questa informativa.

Se autorizzi tuo figlio a utilizzare G Suite for Education, puoi accedere o richiedere l'eliminazione dell'account G Suite for Education rivolgendoti a [inserisci i dati di contatto del dirigente scolastico]. Se desideri interrompere ogni ulteriore raccolta o utilizzo dei dati di tuo figlio puoi richiederci di utilizzare i comandi del servizio disponibili per limitare l'accesso di tuo figlio a determinate funzioni o servizi oppure eliminare completamente l'account di tuo figlio. Tu e tuo figlio potete anche visitare [https://myaccount.google.com](https://myaccount.google.com/) dopo aver eseguito l'accesso all'account G Suite for Education per visualizzare e gestire le informazioni personali e le impostazioni dell'account.

## A chi mi rivolgo se ho altre domande e dove posso trovare maggiori informazioni?

Se hai domande su come utilizziamo gli account G Suite for Education di Google o su quali scelte hai a disposizione, rivolgiti al Dirigente scolastico Dott. Maurizio Canfora oppure alla prof.ssa Miriam Lanfranchi, Funzione strumentale per il digitale dell'Istituto Lorenzo Rota. Per ulteriori informazioni su come Google raccoglie, utilizza e divulga le informazioni personali per fornirci i servizi, ti invitiamo a leggere [G Suite for Education Privacy Center](https://www.google.com/edu/trust/) (in inglese, all'indirizzo https://www.google.com/edu/trust/), [l'Informativa sulla privacy di G Suite for Education](https://gsuite.google.com/terms/education_privacy.html) (all'indirizzo https://gsuite.google.com/terms/education\_privacy.html) e le [Norme sulla privacy di Google](https://www.google.com/intl/it/policies/privacy/) (all'indirizzo https://www.google.com/intl/it/policies/privacy/).

I Servizi principali di G Suite for Education ci sono forniti ai sensi del [Contratto relativo a G Suite for Education](https://www.google.com/apps/intl/it/terms/education_terms.html)  [\(online\)](https://www.google.com/apps/intl/it/terms/education_terms.html) (all'indirizzo https://www.google.com/apps/intl/it/terms/education\_terms.html

**ISTITUTO ISTRUZIONE SUPERIORE**  $\mathsf{L}_{\mathsf{orenzo}}$   $\mathsf{R}_{\scriptscriptstyle{\mathsf{ot}}}$